# **Kann ich Sonderzeichen, Emoji oder anderen Schriften (z.B. Chinesisch, Hebräisch, Japanisch) in Dateinamen nutzen?**

#### **In der Webseite:**

GWDG ownCloud unterstützt die "[Basic Multilingual Plane"](https://en.wikipedia.org/wiki/Plane_(Unicode)#Basic_Multilingual_Plane) der Unicode-Zeichen, das heisst viele asiatische Schriftzeichen, Icons und Sonderzeichen sind als Dateinamen möglich:

"§○☆□□Ω♣□→❀□×♥ N □.txt" ist ein gültiger Dateiname in GWDG ownCloud.

Nicht eingeschlossen sind viele neuere Emoticons, alte Schriften, mathematische Symbole oder auch Notation für Musik. Beachten Sie, dass Windows einige Zeichen nicht in Dateinamen erlaubt (siehe [Einzelne Dateien werden nicht auf meinen](https://faq.gwdg.de/index.php?action=artikel&cat=24&id=272&artlang=de) [Windows-PC heruntergeladen, aber in der Cloud sehe ich sie\)](https://faq.gwdg.de/index.php?action=artikel&cat=24&id=272&artlang=de).

#### **Im Client:**

In **MacOs** und **Linux** können diese Zeichen üblicherweise sofort genutzt werden.

Unter **Windows** erhalten Sie folgende Meldung im ownCloud-Client.

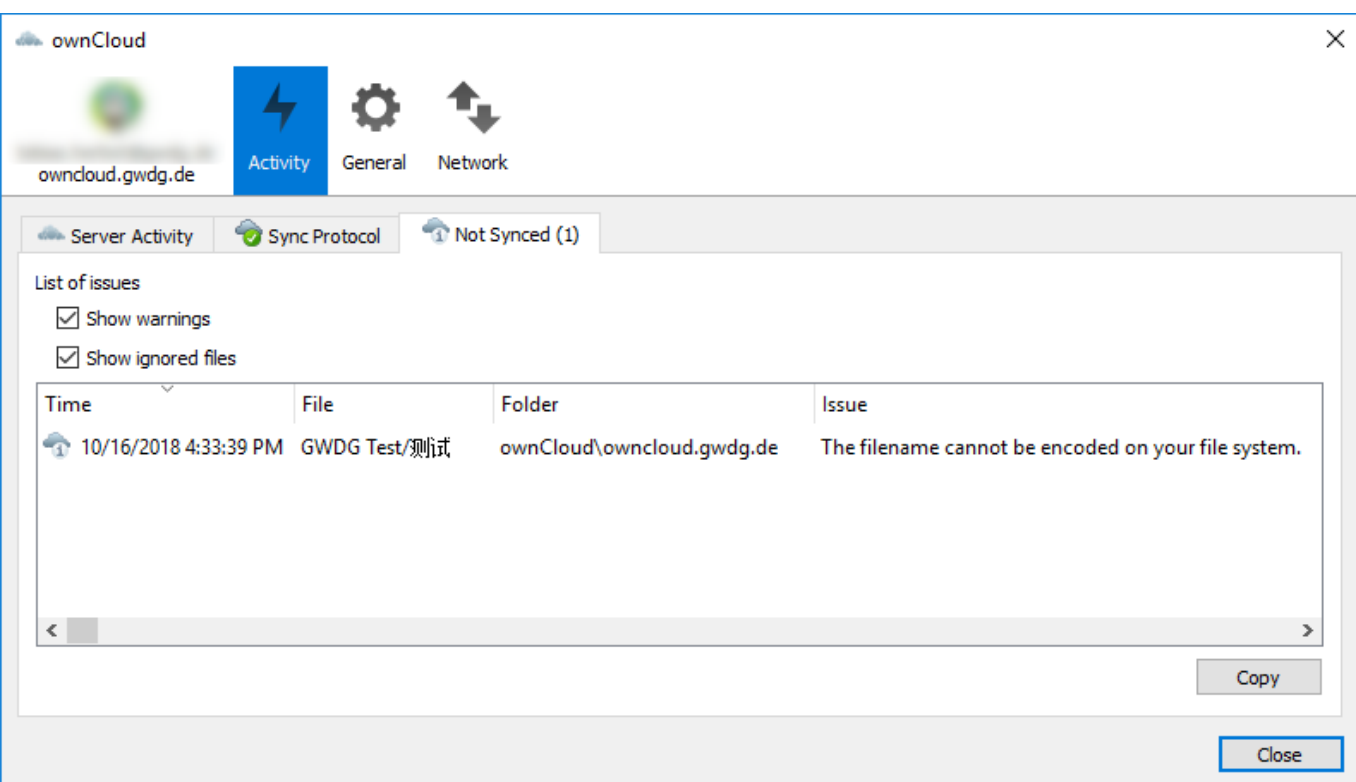

In einem deutschen Client erscheint die (mangelhafte) Übersetzung "Der Dateiname kann auf Ihrem Dateisystem nicht entschlüsselt werden".

Unter **Windows 7, 8** und **10 bis Version 1709** ist es **nicht möglich** alle Zeichen zu nutzen. Wenden Sie sich an Ihren IT-Support und wählen Sie eine "System Locale"-Einstellung (siehe unten), die die von Ihnen benötigen Zeichen bereitstellt.

**Windows 10** unterstützt **ab Version 1803** (April 2018 Update) als Beta-Feature UTF-8. Diese folgende Anleitung erfordert administrative Rechte und muss mit einem Neustart abgeschlossen werden!

**Beachten Sie, dass Sie damit ggf. Dateien erzeugen, mit denen andere Windows-Nutzer dann eben diese Probleme haben.**

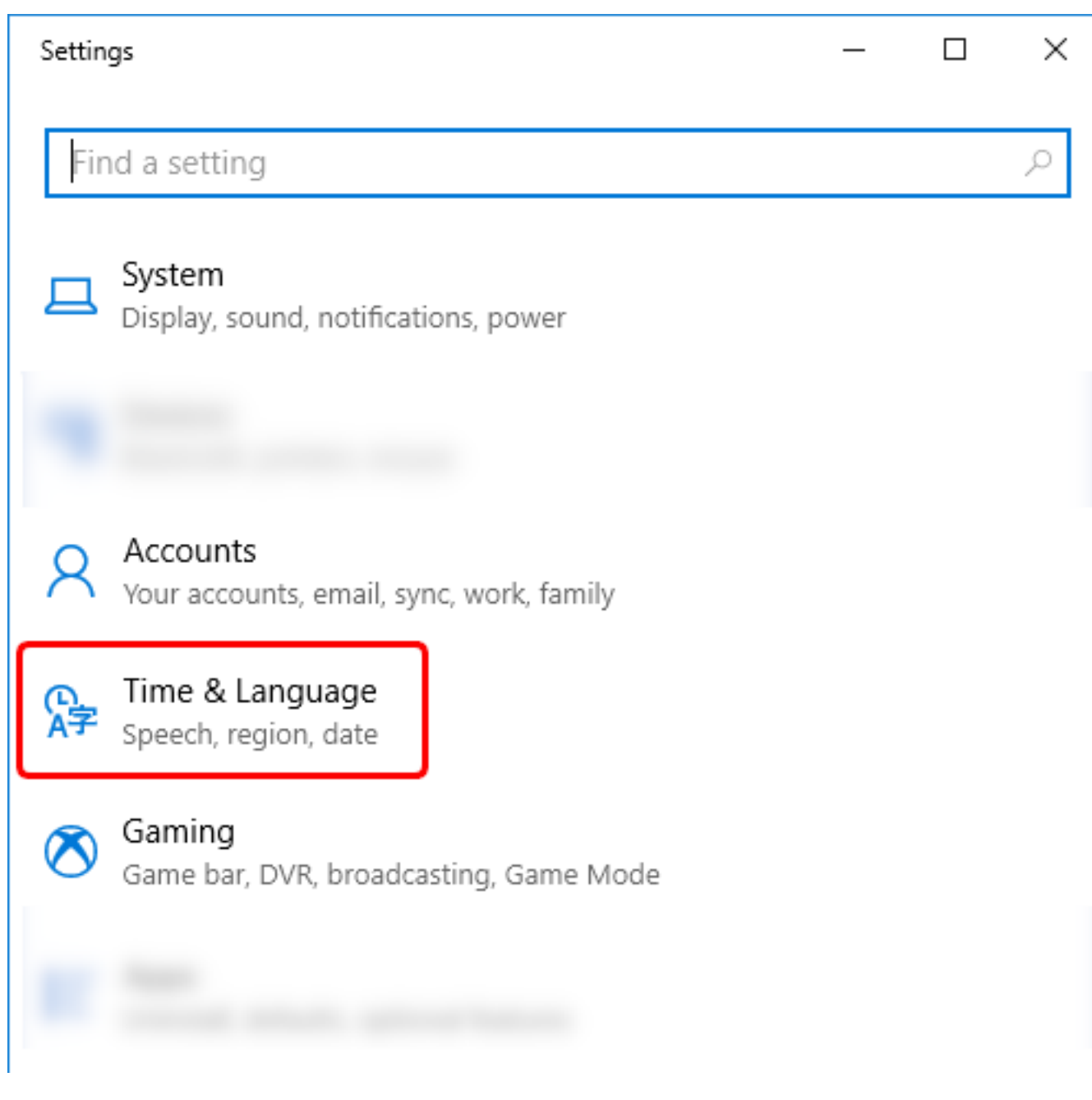

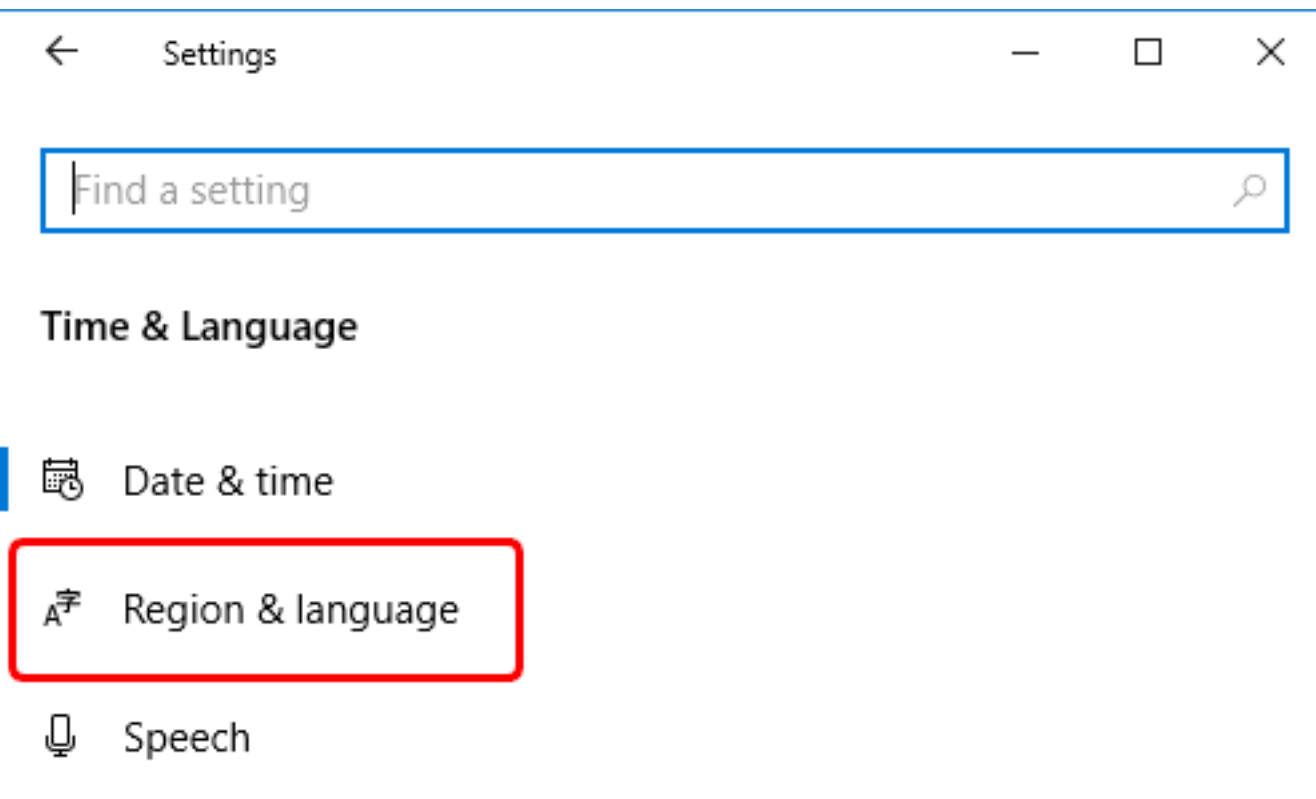

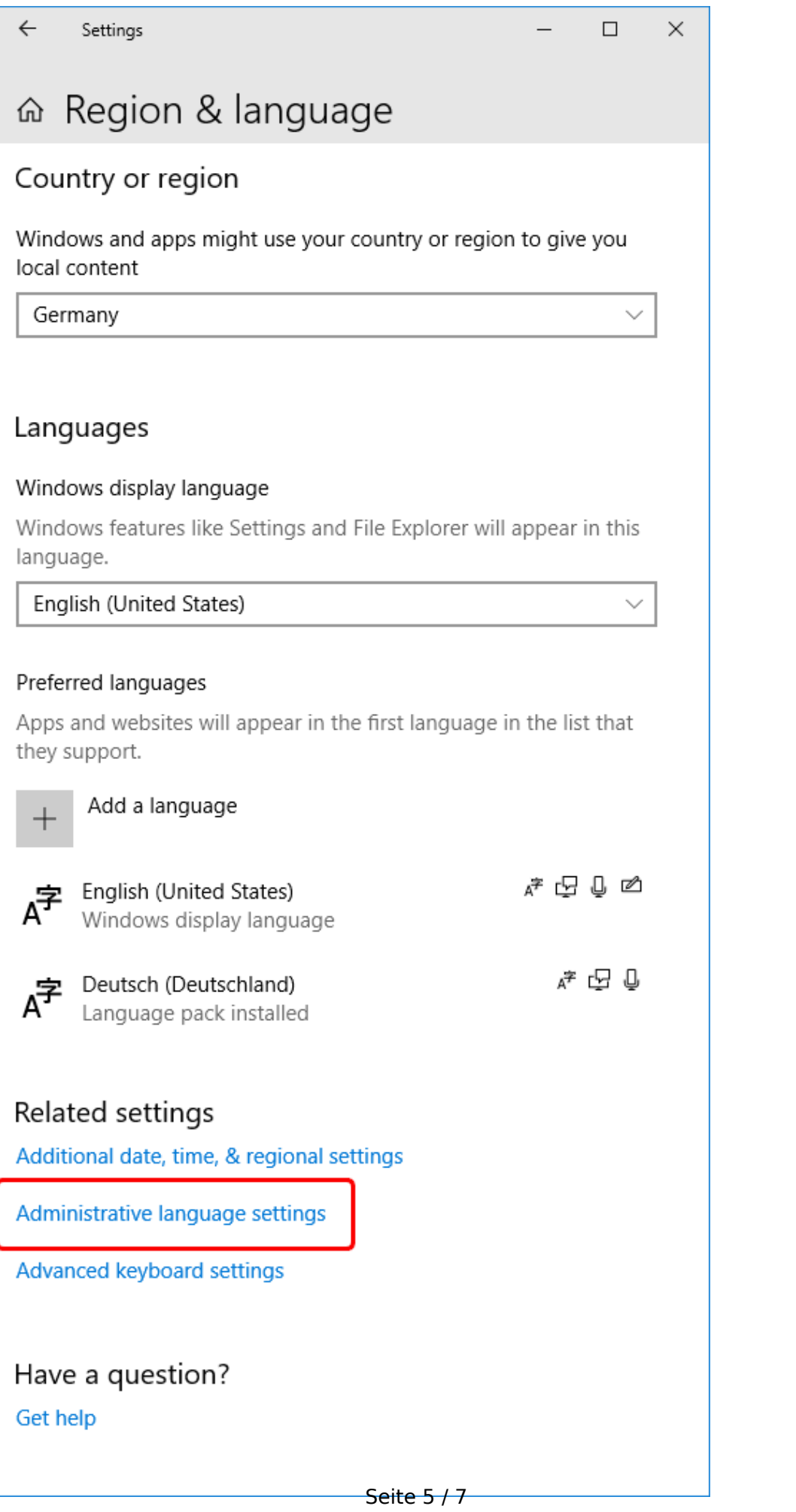

**(c) 2024 GWDG <faq@gwdg.de> | 2024-08-06 16:53** [URL: https://faq.gwdg.de/index.php?action=artikel&cat=24&id=254&artlang=de](https://faq.gwdg.de/index.php?action=artikel&cat=24&id=254&artlang=de)

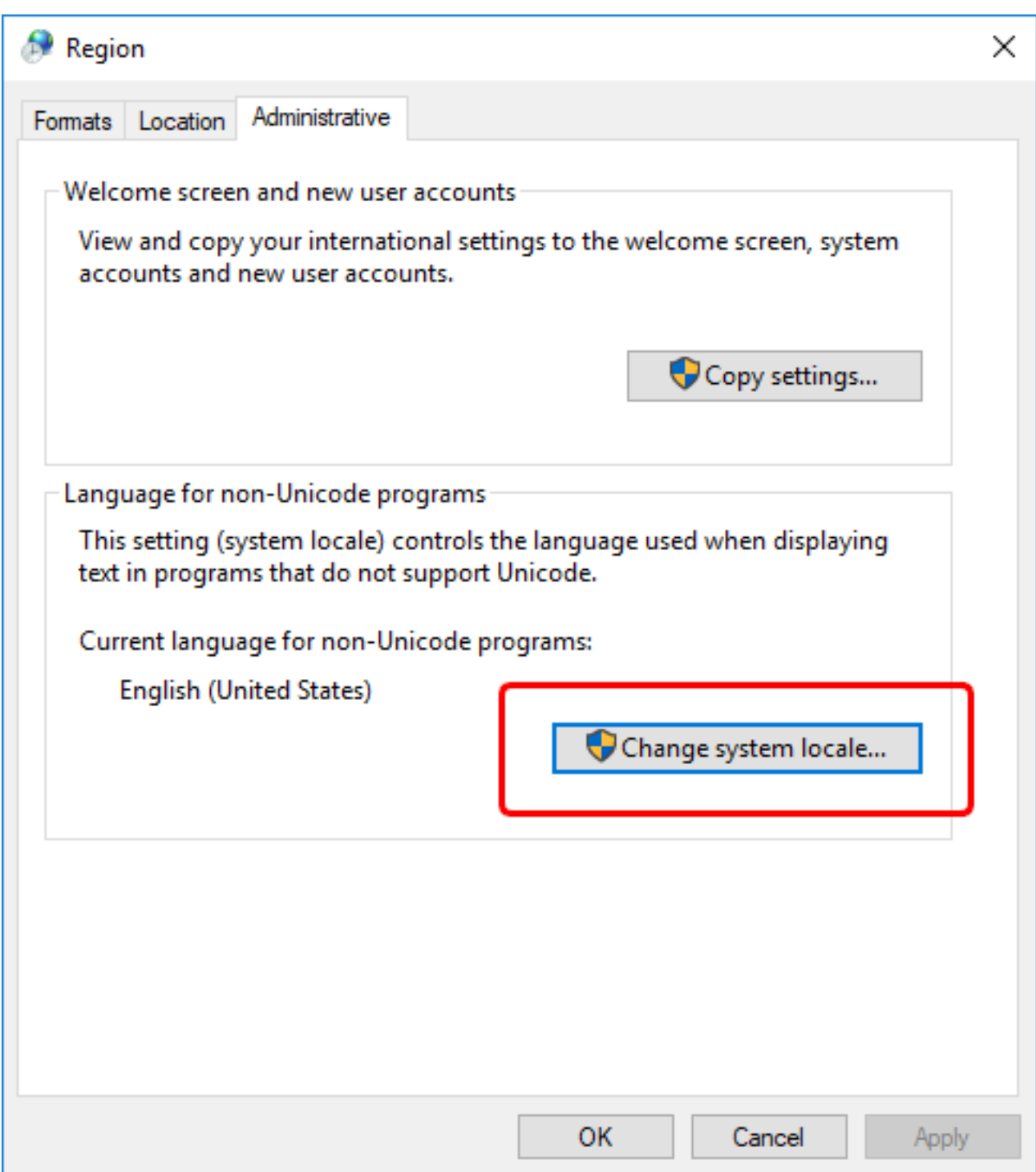

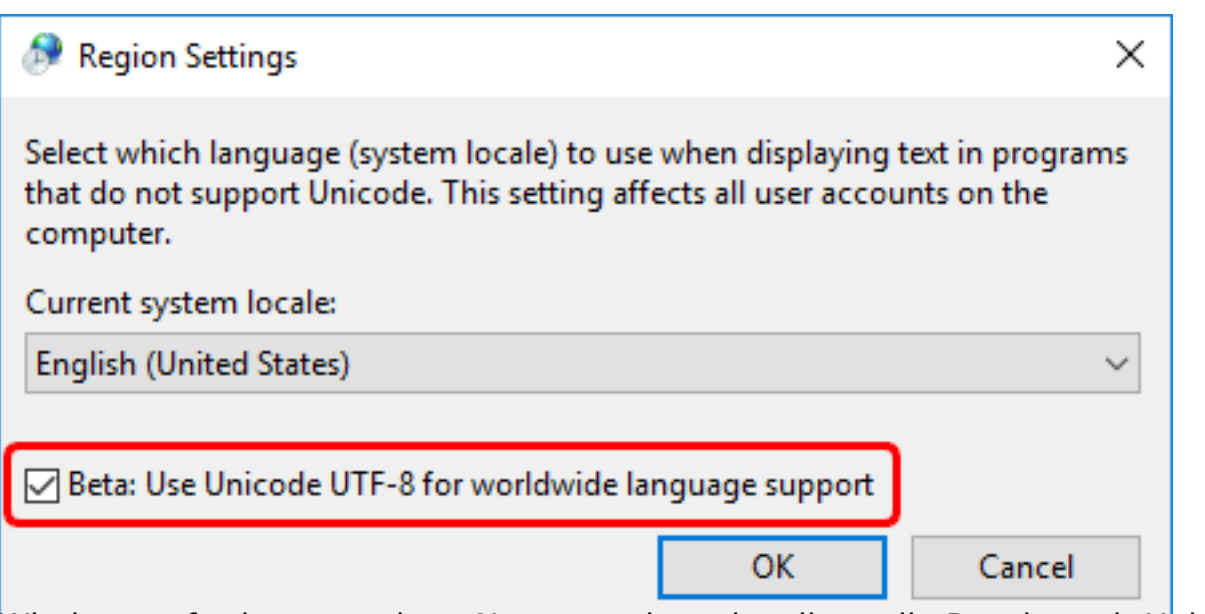

Windows erfordert nun einen Neustart, danach sollten alle Dateien mit Unicode-Zeichen im Dateienamen vom ownCloud-Client synchronisiert werden.

Eindeutige ID: #1258 Verfasser: Tobias Herbst Letzte Änderung: 2023-02-03 12:34